## SAP ABAP table /IWFND/S\_MED\_MDL\_RW\_REFERENCE {reference structure for read write}

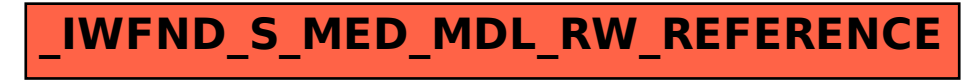